## Comparison of RegioGraph 2024 versions

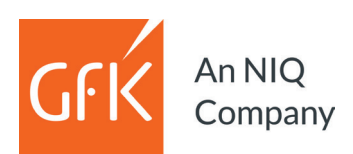

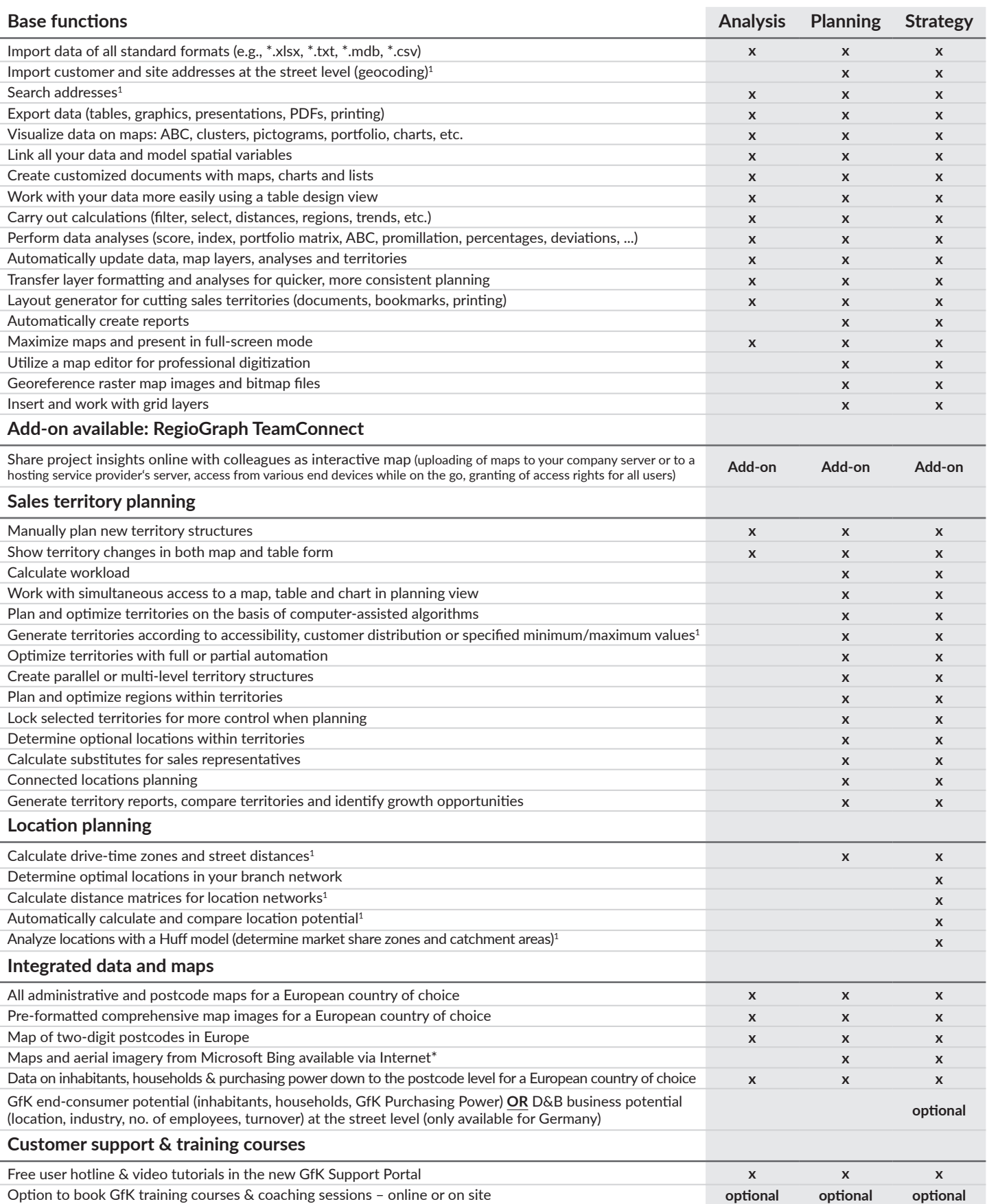

 $^1$  requires geocoding function<br>  $^*$  Usage license applies for 12 months or until the next update.

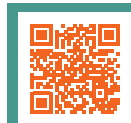

## **Use** Which software version is right for you?

Watch our video to learn more: **www.gfk-regiograph.com/comparison**